## Emergency Contact/ Authorized Pick-up

To add additional people to your emergency and authorized pickup list, follow the instructions below:

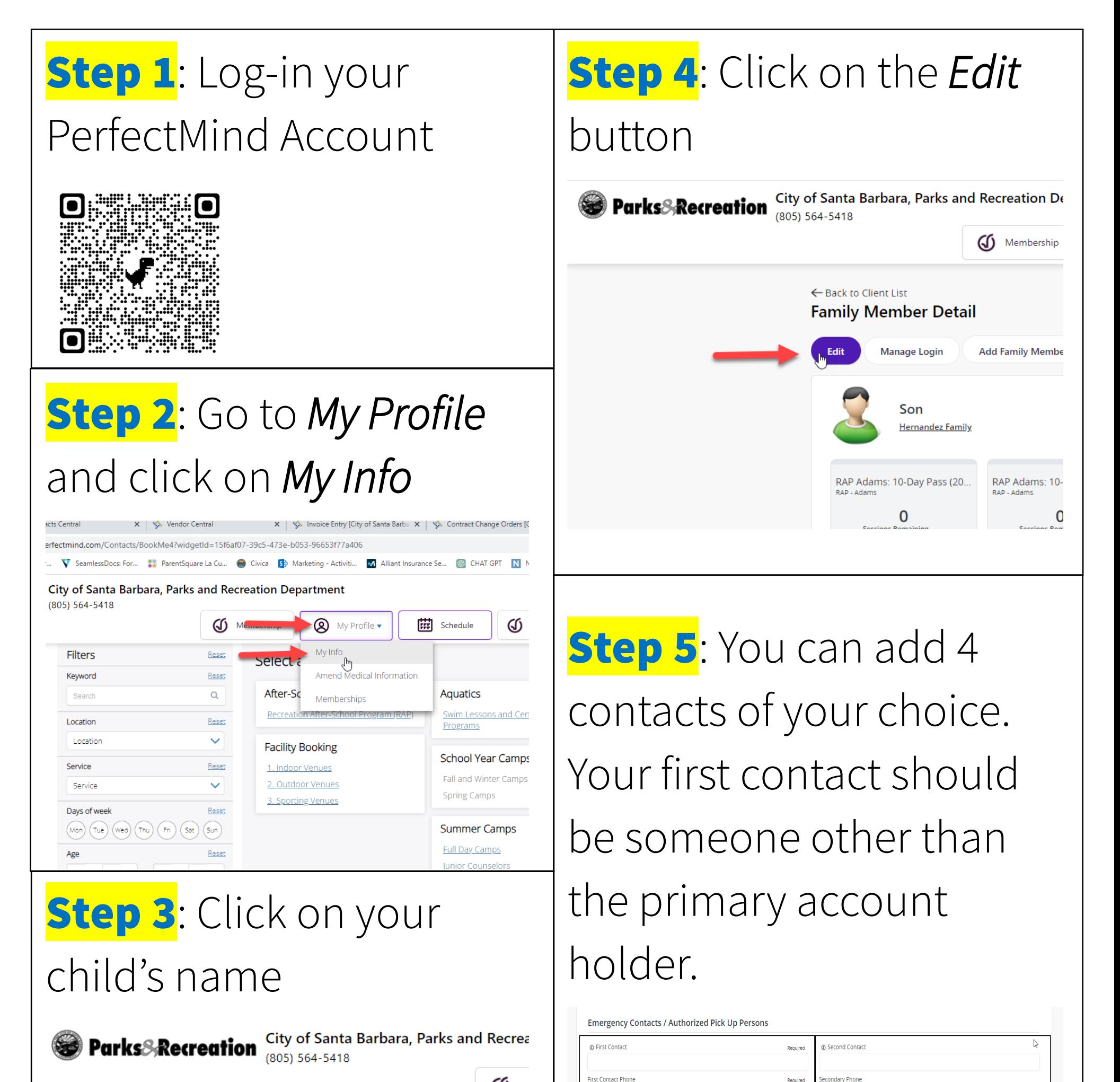

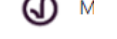

## **Client List**

**Add Family Member** 

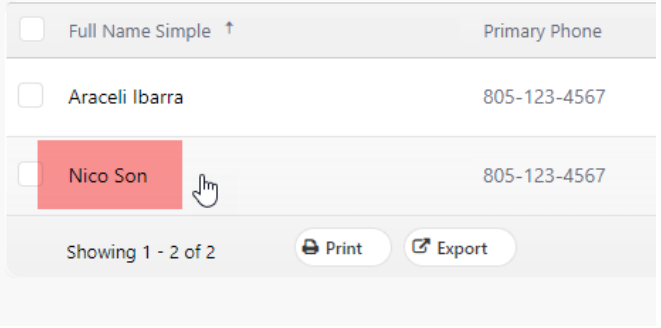

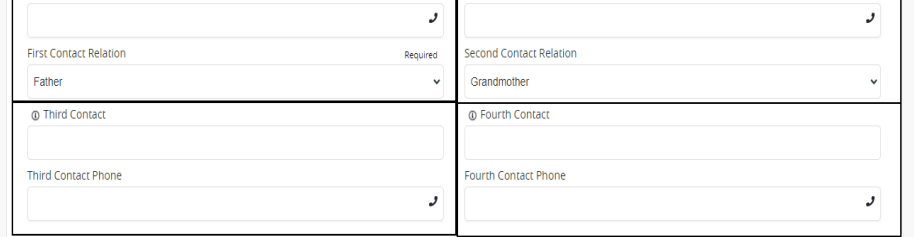

## Contacto de emergencia / Recogida autorizada

Para agregar personas adicionales a su lista de recogida autorizada y de emergencia, siga las instrucciones a continuación:

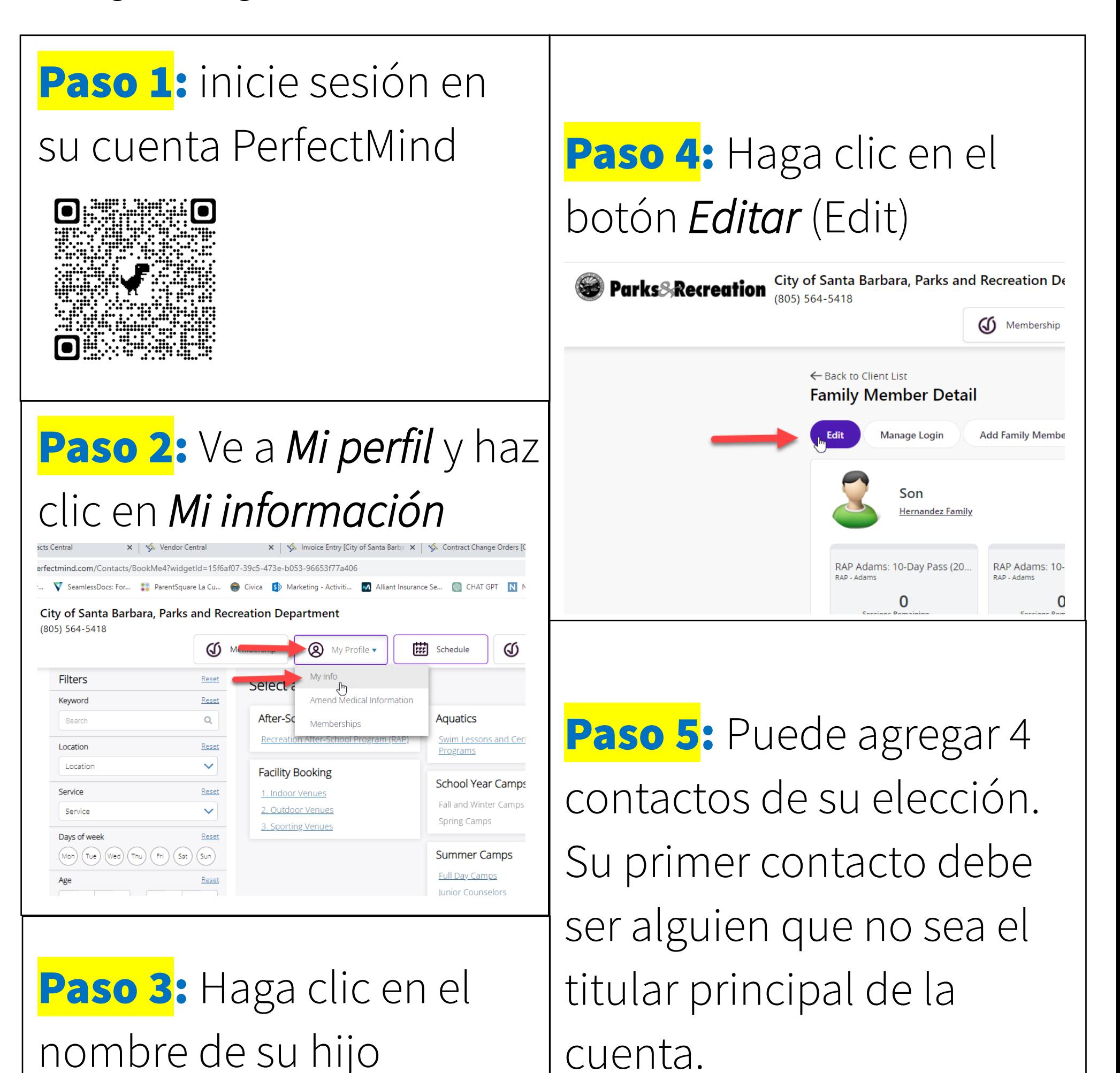

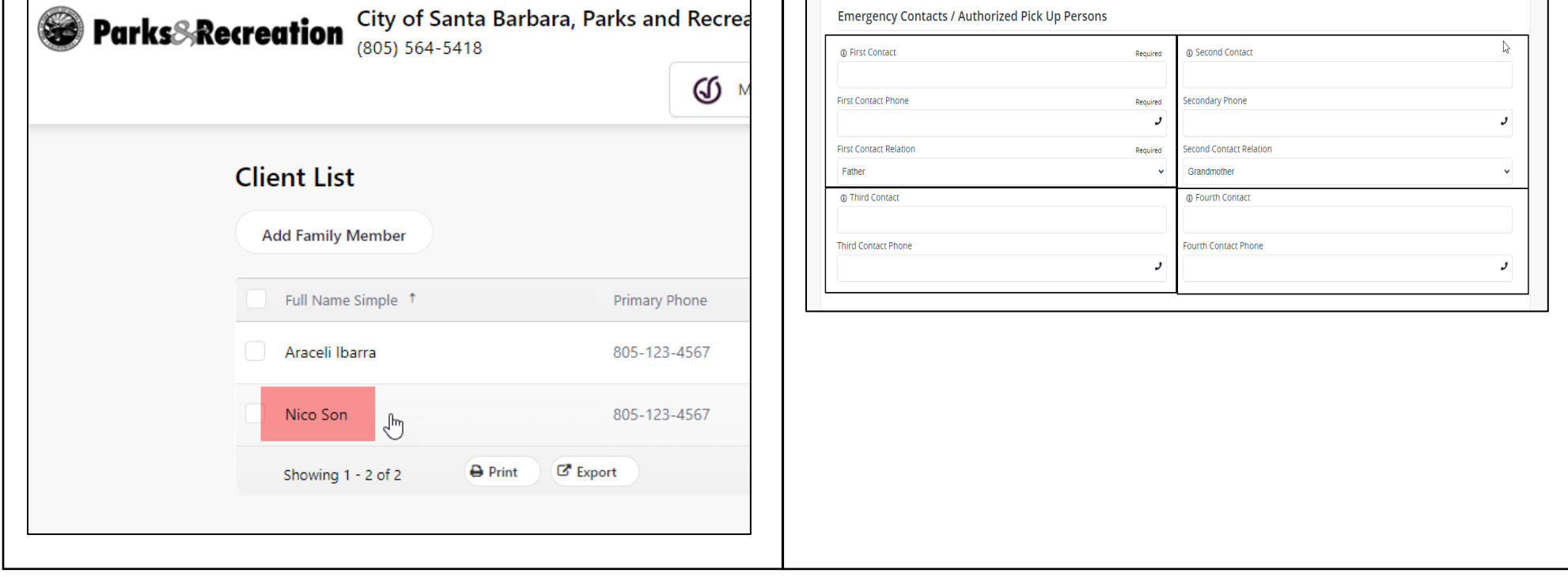